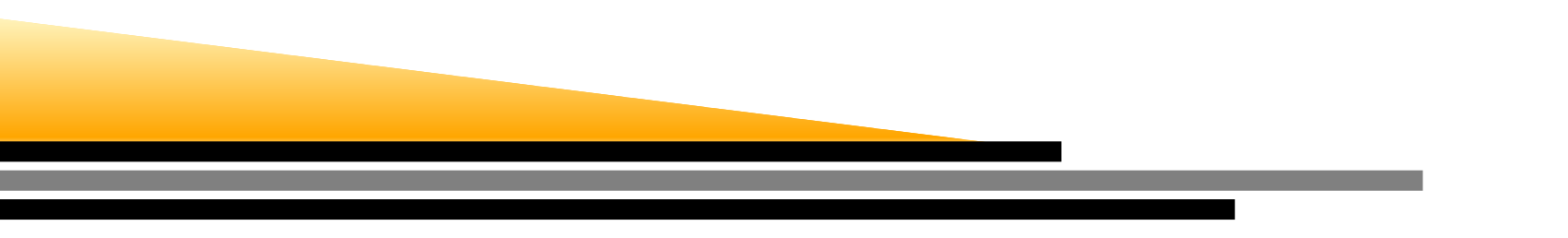

### **ENCE 688R Civil Information Systems**

### *Abstract Classes and Interfaces*

### Mark Austin

E-mail: austin@isr.umd.edu

Institute for Systems Research, University of Maryland, College Park

### **Part 1. Framework for Component-Based Design**

• Framework for design reuse, enabled by software interfaces.

### **Part 2. Working with Abstract Classes**

- Definition and Implementation
- Examples: Efficient modeling of shapes; class hierarchy for <sup>a</sup> retail catalog.

### **Part 3. Working with Interfaces, Abstract Classes and Interfaces**

- Motivation and implementation.
- Example: Software interfaces for farm workers.
- Programming to an Interface

### **Part 4. Applications**

• State design pattern; evaluation of functions with JEval; interface specification for <sup>a</sup>spreadsheet; class diagram hierarchy and modeling for an interconnect system.

## **Part 1. Motivation and Approach**

# **Part 1. Framework for Component-BasedDesign**

Spring Semester, 2019 – p. 3/50

## **Component-Based Development**

#### **Pathway of Development for Reuse-Focused Design**

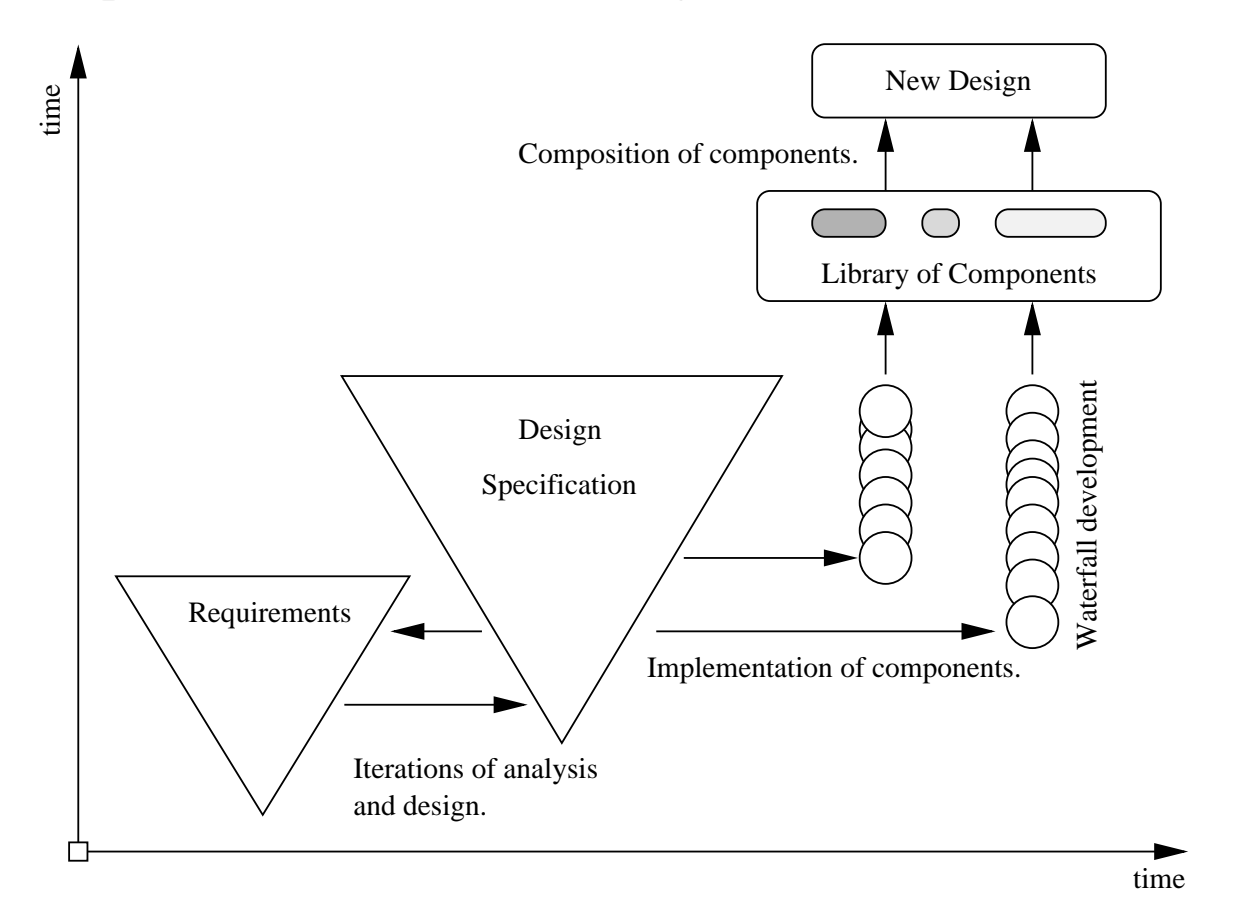

### **Preliminary Observations for Reuse-Focused Design**

- Component-based system development efforts are motivated by the need to keep ever-increasing system complexity in check, to reduce system delivery times, improve consistency, improve visibility, and provide support for parallel anddistributed development.
- In <sup>a</sup> departure from the goals of object-oriented system development, ...

**... component-based system development is primarily concerned with the designand assembly of solutions as <sup>a</sup> collection of interacting pieces.**

**Simplified View of <sup>a</sup> Component Technology Supply Chain**

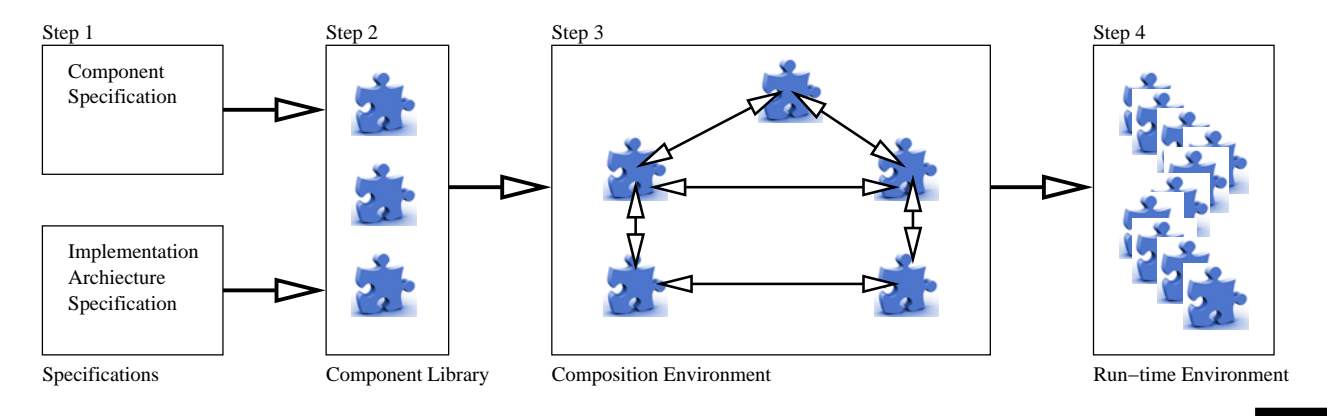

### **Schematic of <sup>a</sup> Simple Component-Based Software System**

Implementation requires ...

... techniques for describing the overall system architecture, and for the definition **of pieces in <sup>a</sup> way that facilitates assembly with other pieces.**

**Component-Specification-Implementation Pathway**

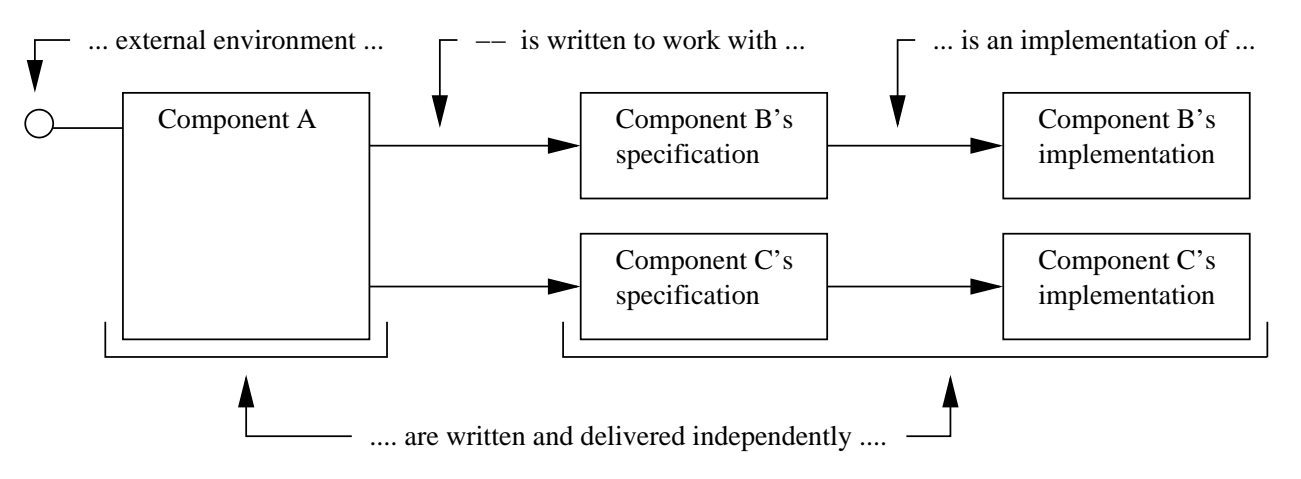

Components B and C are defined via their specifications/interfaces. Component Aemploys the services of compoments B and C.

### **Pathway from Component- to Interface-Based Design**

• During the early stages of design where the focus is on understanding the roles andresponsibilities of components within <sup>a</sup> domain, ...

### ... interfaces play the primary role in descision making for what the implemented **system might look like.**

- This gives rise to the term interface-based design.
- Key Benefit: Experience indicates that:

### ... focusing on interfaces as the key design abstraction leads to much more **flexible designs.**

**Remark.** Interface-based design procedures are particularly important for the design andmanaged evolution of systems-of-systems.

# **Part 2. Abstract Classes**

#### **Definition**

Abstract classes provide an abstract view of <sup>a</sup> real-world entity or concept.

They are an ideal mechanism when you want to create something for objects that **are closely related in <sup>a</sup> hierarchy.**

### **Implementation**

- An abstract class is <sup>a</sup> class that is declared abstract. It may or may not includeabstract methods.
- Abstract classes cannot be instantiated (i.e., you cannot create an object from anabstract class). But they can be subclassed.
- When an abstract class is subclassed, the subclass usually provides implementations for all of the abstract methods in its parent class.

### **Example 1.** Efficient Modeling of Shapes

In this example we ....

... model shapes under the single umbrella of a Shapes class, and then gain computational efficiencies by organizing the implementation of all shapes into a **single common hierarchy.**

### **Definition**

A shape is <sup>a</sup>

... high-level geometric concept that can be specialized into specific and well-known **two-dimensional geometric entities.**

Examples: ovals, circles, rectangles, triangles, octogons, and so forth.

### **Capturing Shape Data**

There are ...

... sets of data values and computable properties that are common to all shapes.

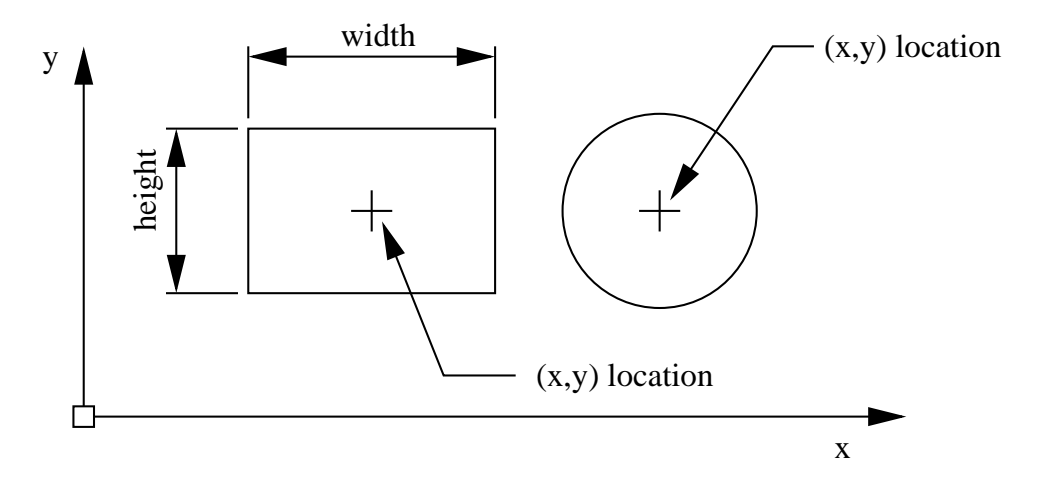

For example, shapes have an area, perimeter, an (x,y) centroid and <sup>a</sup> position or (x,y)location.

### **Organization of Shapes into <sup>a</sup> Hierarchy**

Specific types of shapes can be ...

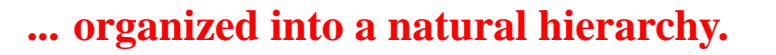

### **Examples**

- Squares are <sup>a</sup> specific type of rectangle, which in turn, are <sup>a</sup> specific type of quadralateral.
- Circles can be viewed as <sup>a</sup> special type of oval.

Many other shapes are possible: point, linesegment, rhombus, parallelogram, kite, ..etc.

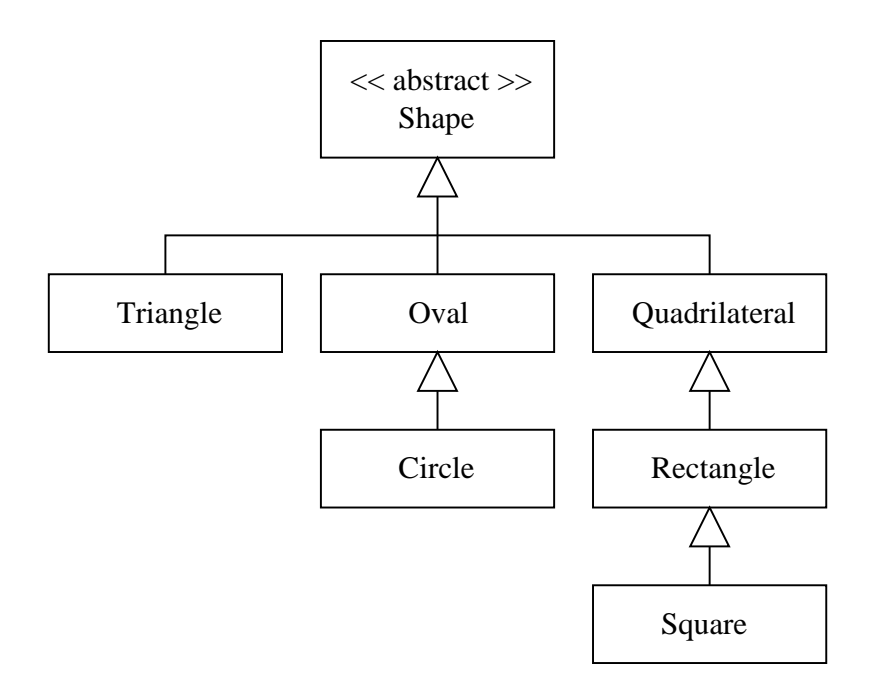

#### **Class Diagram for TestShape Program**

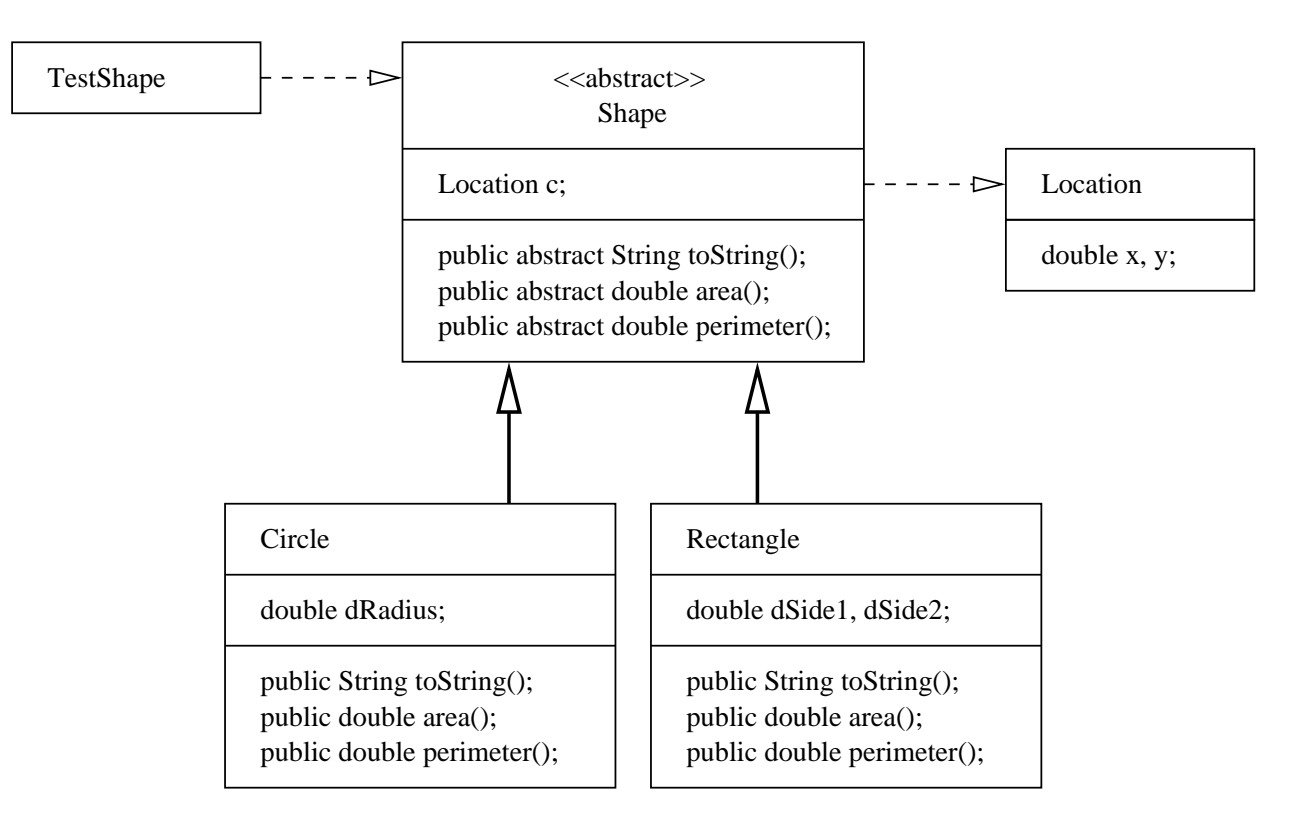

All extensions of Shape will need to provide concrete implementations for the methodsarea(), perimeter() and toString().

### **Implementation Efficiency and Convenience**

• Instead of solving problems with algorithms that work with specific object types (e.g., Rectangles and Circles), algorithms can be developed for shapes.

```
Shape s[] = new Shape [3] ;
s[0] = new Rectangle( 3.0, 3.0, 2.0, 2.0 );
s[1] = new Circle( 1.0, 2.0, 2.0 );
s[2] = new Rectangle( 2.5, 2.5, 2.0, 2.0 );
```
The JVM will figure out the appropriate object type at run time.

• Use of the abstract shape class reduces the number of dependencies in the programarchitecture.

Thus, from <sup>a</sup> systems standpoint, ...

### ... the program architecture is loosely coupled and ammenable to change.

For example, it would be <sup>a</sup> trivial matter to add Triangles to the class hierarchy.

#### **Walking Along an Array of Shapes**

```
System.out.println("---------------------");for (int ii = 1; ii <= s.length; ii = ii + 1) {
   System.out.println( s[ii-1].toString() );
    System.out.println( "Perimeter = " + s[ii-1].perimeter() );
   System.out.println("---------------------");}
```
#### **Program Output**

```
prompt >> ---------------------Rectangle : Sidel = 3.0 Side2 = 3.0Perimeter = 12.0 ---------------------Circle : Radius = 1.0 [x,y] = [2.0, 2.0]Perimeter = 6.283185307179586 ---------------------Rectangle : Side1 = 2.5 Side2 = 2.5Perimeter = 10.0---------------------prompt >>
```
#### **Example 2. Class Diagram for Operation of <sup>a</sup> Retail Catalog**

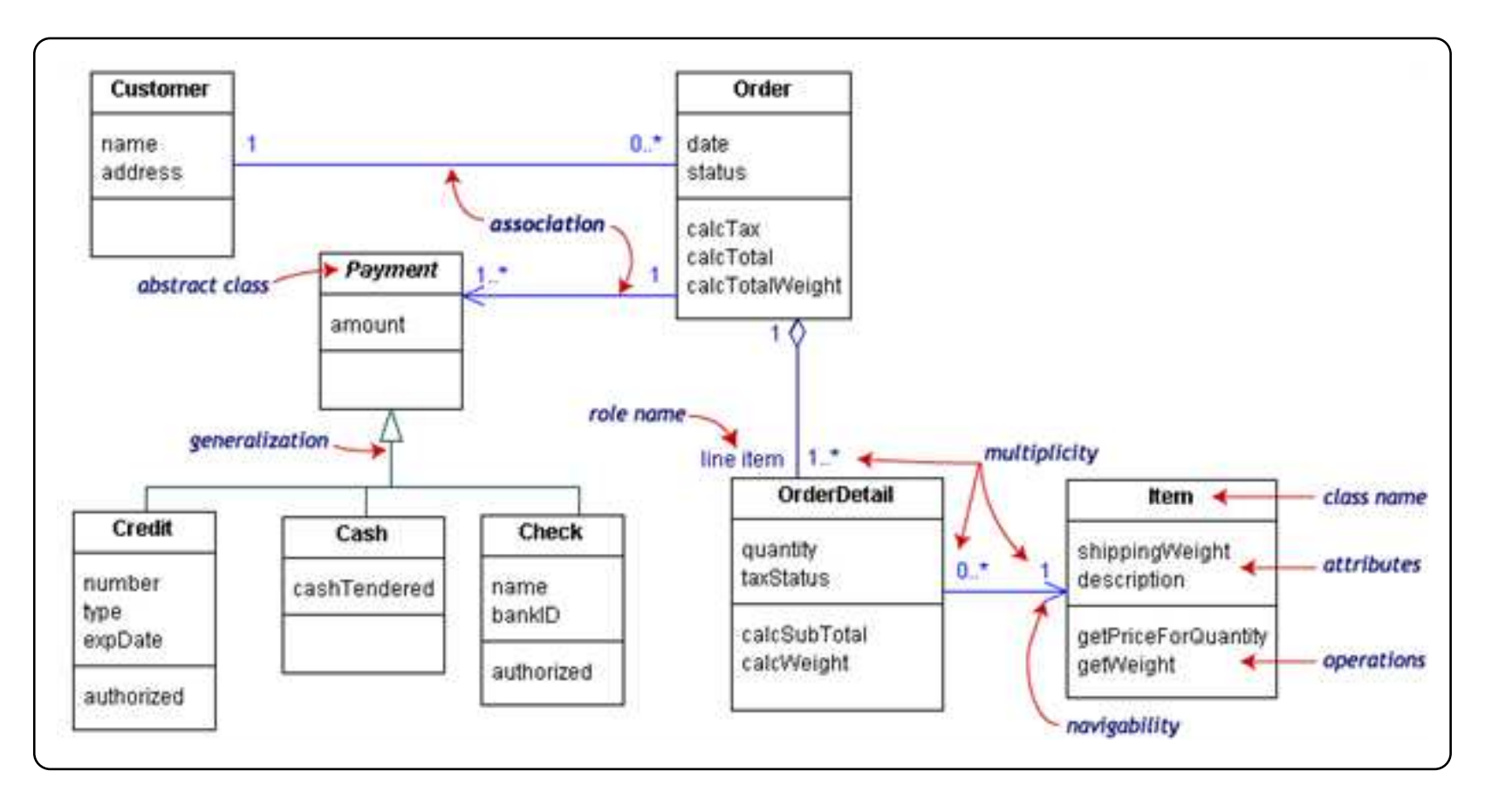

#### **Points to Note:**

This example conveys the following messages:

- The central class is the Order.
- Associated with each order are the Customer making the purchase and the Payment.
- Payments is an abstract generalization for: Cash, Check, or Credit.
- The order contains OrderDetails (line items), each with its associated Item.

Also note:

- UML class notation is <sup>a</sup> rectangle divided into three parts: class name, attributes, andoperations.
- Names of abstract classes, such as Payment, are in italics.
- Relationships between classes are the connecting links.

# **Part 3. Working with Interfaces**

Spring Semester, 2019 – p. 18/50

## **Working with System Interfaces**

### **Motivation**

Interfaces are the mechanism by which ...

... components describe what they do (or provide in terms of functionality and/or **services).**

Interface abstractions are appropriate for collections of objects that provide:

**... common functionality, but are otherwise unrelated.**

#### **Implementation**

- An interface defines <sup>a</sup> set of methods without providing an implementation for them.
- An interface does not have <sup>a</sup> constructor therefore, it cannot be instantiated as <sup>a</sup>concrete object.
- Any concrete class the implements the interface must provide implementations for all of the methods listed in the interface.

## **Working with System Interfaces**

### **Example 1.** Software Interface for Farm Workers

Class diagram for implementation and use of <sup>a</sup> farm workers interface.

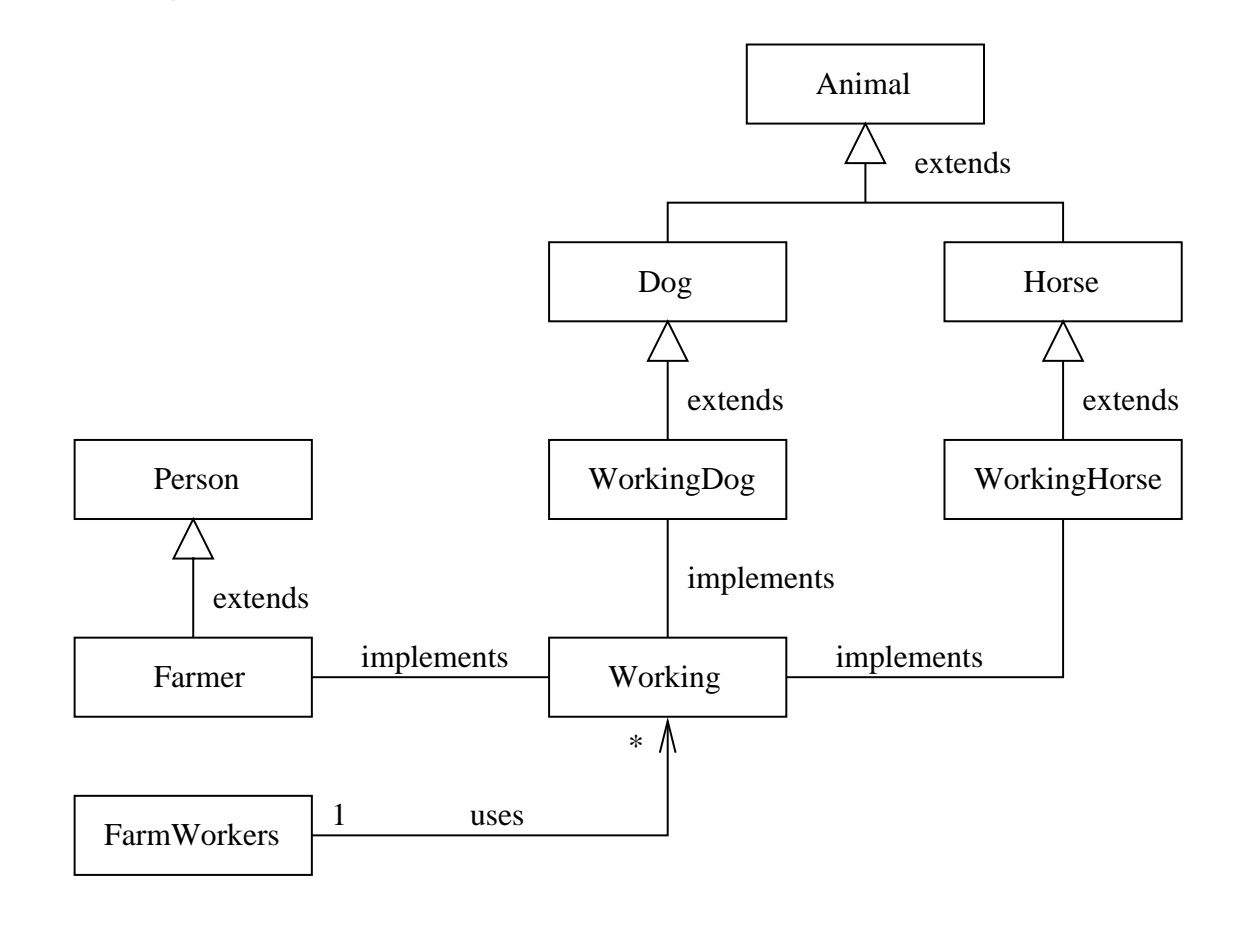

#### **Example 1.** Software Interface for Farm Workers

```
Workers is simply an abstract class that defines an interface, i.e.,
```

```
public interface Working {
    public abstract void hours ();
}
```
In Java, the interface is implemented by using the keyword "implements" in the classdeclaration, e.g.,

```
public class Farmer implements Working { ....
```
This declaration ...

... sets up a contract that guarantees the Farmer class will provide a concrete **implementation for the method hours().**

## **Working with System Interfaces**

#### **Important Point**

Instead of writing code that looks like:

Farmer mac = new Farmer (...); WorkingDog max <sup>=</sup> new WorkingDog (...); WorkingHorse silver <sup>=</sup> new WorkingHorse (...);

We can treat this group of objects as a set of Working entities, i.e.,

```
Working mac = new Farmer (...);
Working max = new WorkingDog (...);
Working silver = new WorkingHorse (...);
```
Methods and algorithms can be defined in terms of all "Working" entities, independent of the lower-level details of implementation.

### **Motivation and Benefits**

In Java, an interface represents ...

... what a class can do, but not how it will do it, which is the actual implementation.

Two key benefits:

- Information hiding as long as the objects conform to the interface specification, thenthere is no need for the clients to know the exact type of the objects they use.
- Improved flexibity system behavior can be changed by swapping the object usedwith another implementing the same interface.

## **Programming to an Interface**

#### **Combining Abstract Classes and Interfaces**

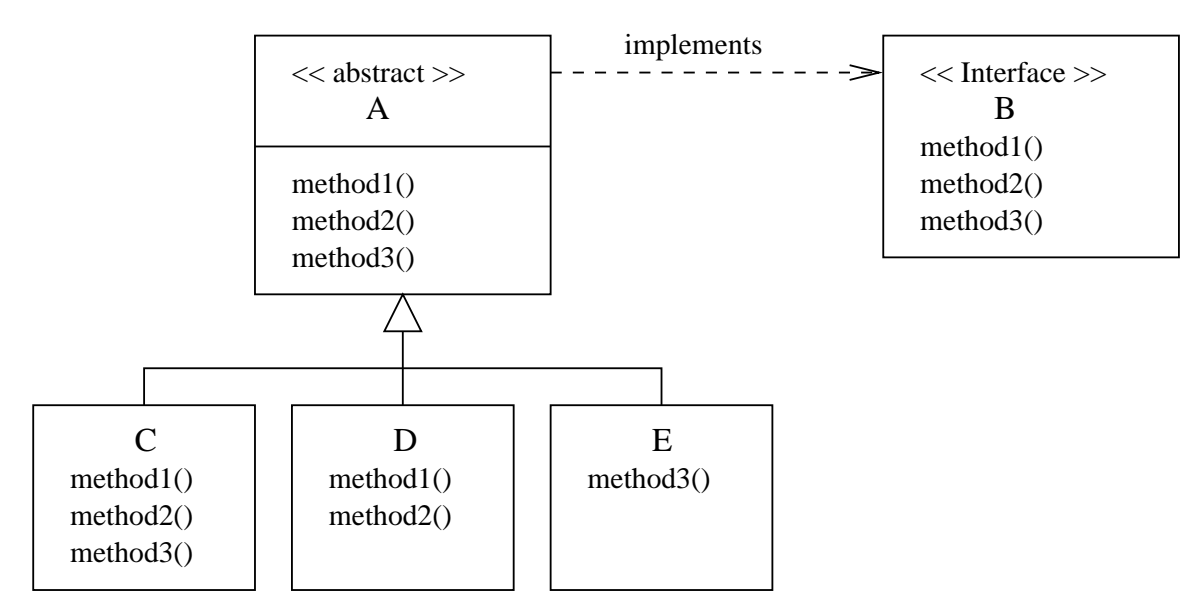

#### Now we can write:

Creating objects of type C,D and E. Executing methods ... ===================================== =====================  $B C1 = new C (...);$  c1.method1();  $B \, d1 = new \, D \, (\ldots);$  d1.method2();  $B \text{ el } = \text{ new } E \text{ } (...);$ 

===================================== =====================

## **Programming to an Interface**

#### **Example. Two Factories making Widgets**

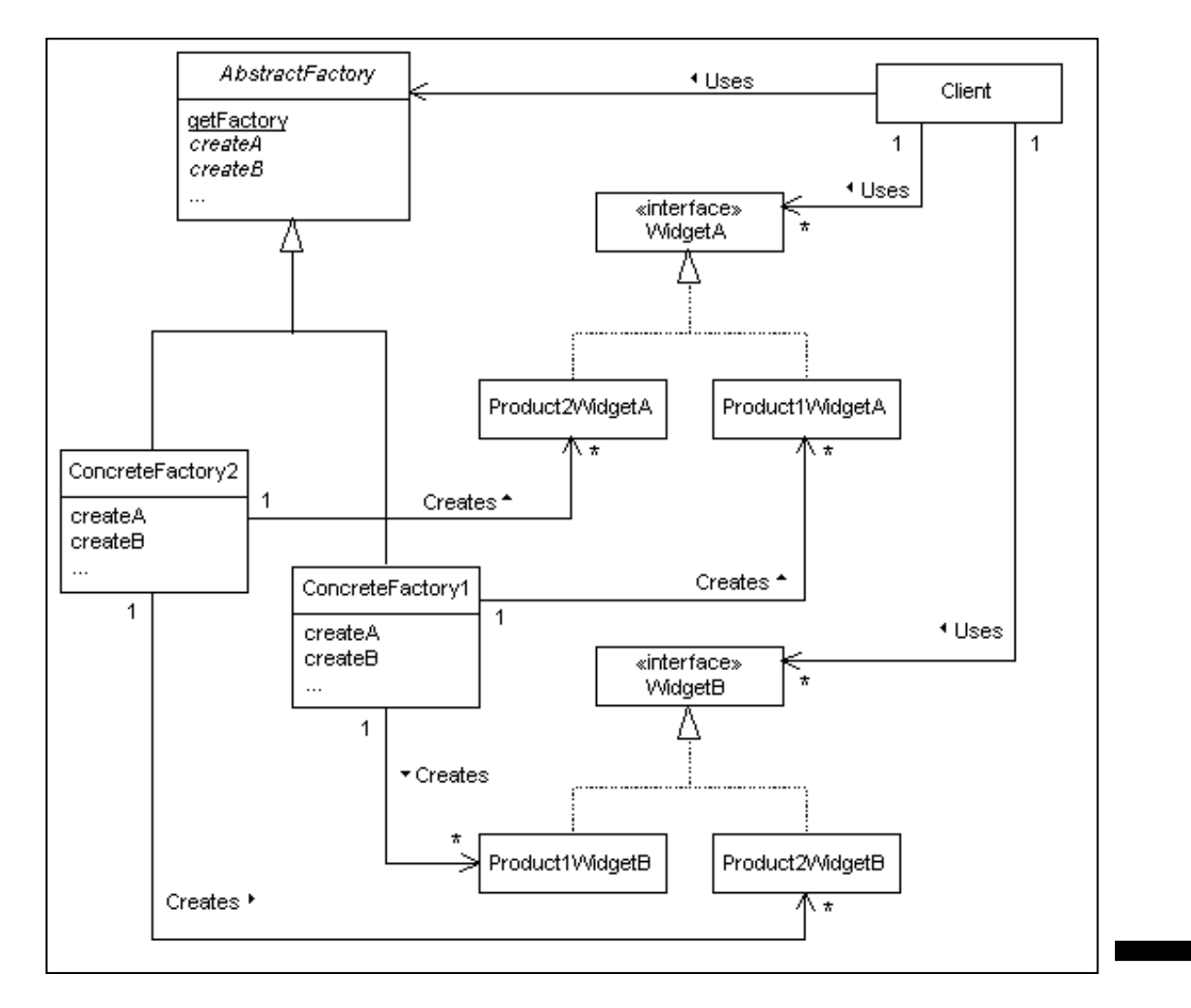

# **Part 4. Applications**

Spring Semester, 2019 – p. 26/50

### **Application 1.** State Design Pattern (pg. 106 of Stelting)

### **Purpose**

• To easily change an object's behavior at runtime.

### **Description**

- The state design patterns allows for the dynamic real-time adjustment of object behavior.
- It represents the states of an object as discrete objects.

### **Implementation**

- Dynamic behavior is achieved by delegating all method calls that certain values of to<sup>a</sup> State object (i.e., to the system's current state).
- In this way, the implementation of those methods can vary with the state of the object.
- No need for lengthy if-else statements.

## **Application: State Design Pattern**

#### **Class Hierarchy for Implementation**

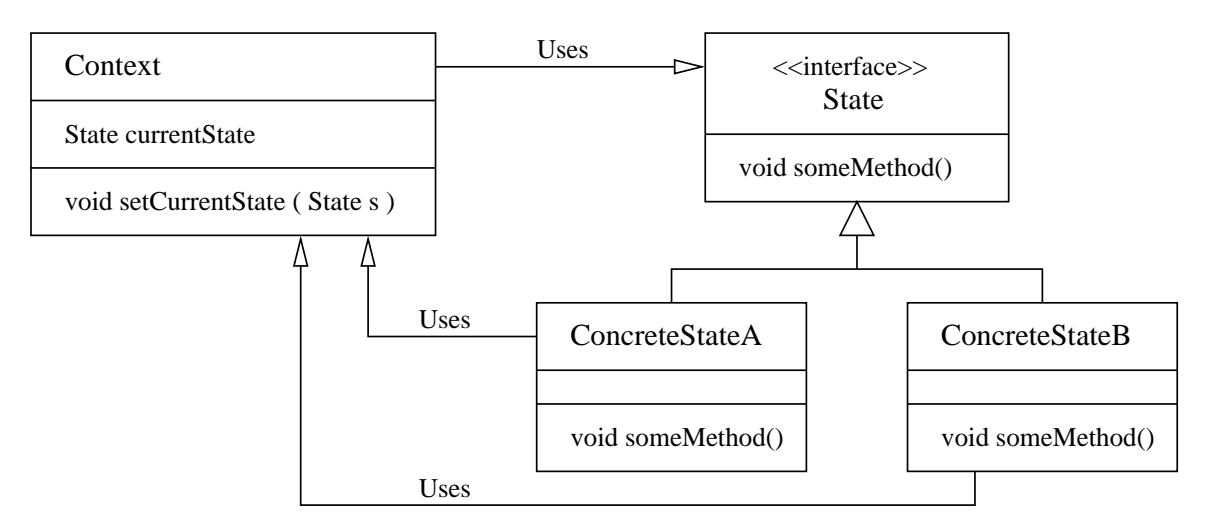

Implementation of the state design pattern requires:

- $\bullet$  A  $\mathtt{Context}$  object that keeps reference to the current state. State-specific method calls are delegated to the current state object.
- •A State interface that defines all of the methods that depend on the state of the object.
- <sup>A</sup> family of ContreteState objects.

### **Application. Toggle Behavior for <sup>a</sup> Simple Button**

State behavior can be summarized as follows:

- If the system state is ON and the button is pushed, then the system will transition toan OFF state, and
- If the system state is OFF and the button is pushed, then the system will transition toan ON state.

Here is the State interface:

public interface State { public void push( Button b ); }

### and here is the Button class:

```
public class Button {
  private State current;
  public Button() \{ current = OFF.instance(); \}public void setCurrent( State s ) { current = s; }
  public void push() \{ current.push( this ); \}}
```
#### **Application. Toggle Behavior for <sup>a</sup> Simple Button**

#### Here is ToggleButton.java:

```
public class ToggleButton {
   public static void main( String[] args ) {
     Button power = new Button();
      for ( int i = 1; i \le 5; i = i + 1 )
        power.push();}
```
### The program output is as follows:

```
prompt >> java ToggleButton
  button: turning ON
  button: turning OFF
  button: turning ON
  button: turning OFF
  button: turning ON
prompt >>
```
}

#### Here is ON.java

}

```
public class ON implements State {
  private static ON inst = new ON();
  private ON() { }
```

```
public static State instance() {
   return inst;
}
```

```
public void push( Button b ) {
   b.setCurrent( OFF.instance() );
   System.out.println(" button: turning OFF" );
```
### **Application 2:** Parsing and Evaluation of Functions with JEval

JEval is the advanced library for adding mathematical, string, Boolean and functional expression parsing and evaluation to your Java applications.

#### **Summary of features:**

- Parses and evaluates dynamic and static expressions at run time.
- <sup>A</sup> great solution for filtering data at runtime.
- Supports mathematical, Boolean, String and functional expressions.
- Supports all major mathematical and Boolean operators.
- Supports custom functions.
- <sup>39</sup> Math and String functions built in and ready to use.
- Supports variables and nested functions.

**Examples:** Relational and Arithmetic Expressions

- String sExp = "(2 < 3) || ((1 == 1) && (3 < 3))";
- String sExp = "1 + 2 + 3\*4 + 10.0/2.5";
- String  $sExp = "1 + abs(-1)$ ";
- String  $sExp = "atan2(atan2(1, 1), 1)$ ";
- String  $sExp = "acos(-1.0)";$

**Examples:** Working with Strings

- String sExp <sup>=</sup> "toLowerCase('Hello World!')";
- String sExp <sup>=</sup> "toUpperCase(trim( trim(' <sup>a</sup> <sup>b</sup> <sup>c</sup> ') ))";

### **Examples:** Working with variables

```
String sEexp = "16] >= 2 & f(b) >= 5 & f(c) >= 8";Long a = (Long) row.get(0);evaluator.putVariable("a", a.toString());
Long b = (Long) row.get(1);evaluator.putVariable("b", a.toString());
Long c = (Long) row.get(2);evaluator.putVariable("c", a.toString());
... etc ...
```

```
String result01 = evaluator.evaluate(sExp);
```
### **Builtin String Functions**

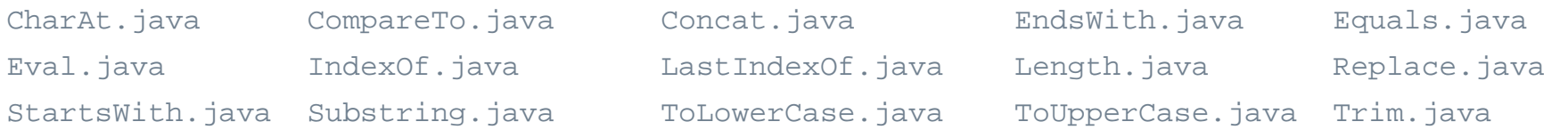

#### **Builtin Math Functions**

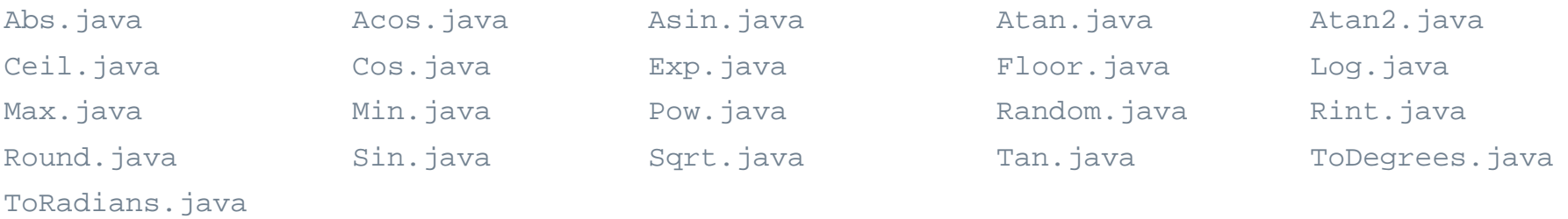

#### **Builtin Operator Functions**

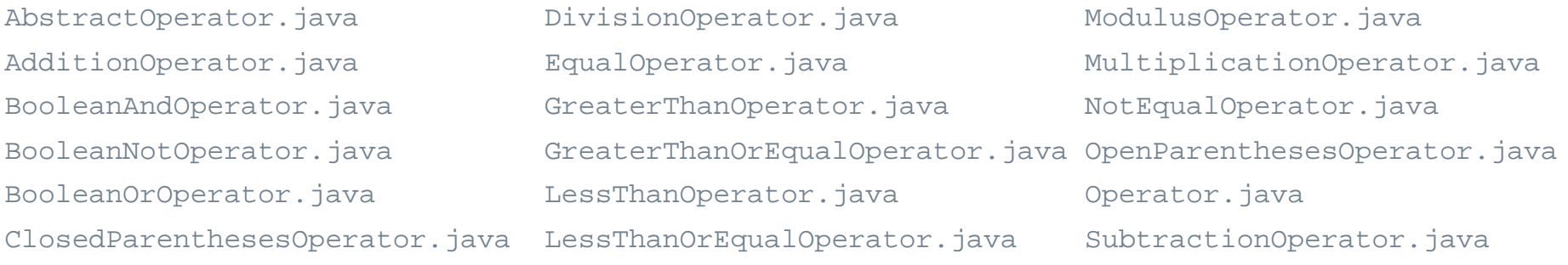

#### **Syntax and Semantics**

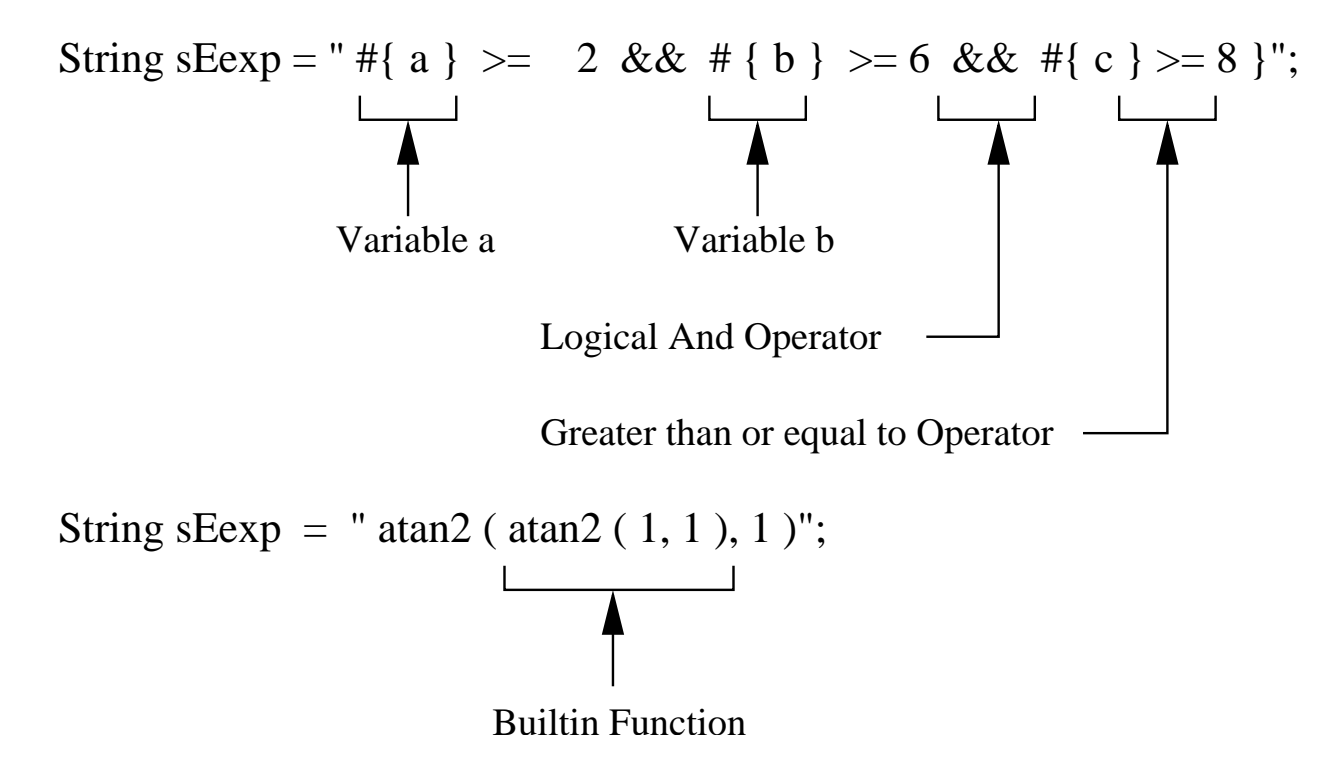

#### **Function Interface**

```
public interface Function {
   // Return name of the function ...
  public String getName();
   // Execute the function for a specified argument ...
  public FunctionResult execute(Evaluator evaluator, String arguments) ...
}
```
#### **Using the Function Interface**

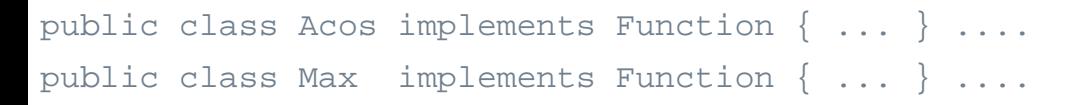

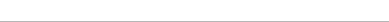

#### **Operator Interface**

}

```
public interface Operator {
   // Evaluates two double operands.
  public abstract double evaluate(double leftOperand, double rightOperand);
```

```
// Evaluate one double operand ...
```

```
public abstract double evaluate(final double operand); ....
```
#### **Using the Operator Interface**

```
public abstract class AbstractOperator implements Operator { ... }
```

```
public class DivisionOperator extends AbstractOperator { ... }
public class BooleanAndOperator extends AbstractOperator { ... }
```
### **Application 3: Graphical Interface**

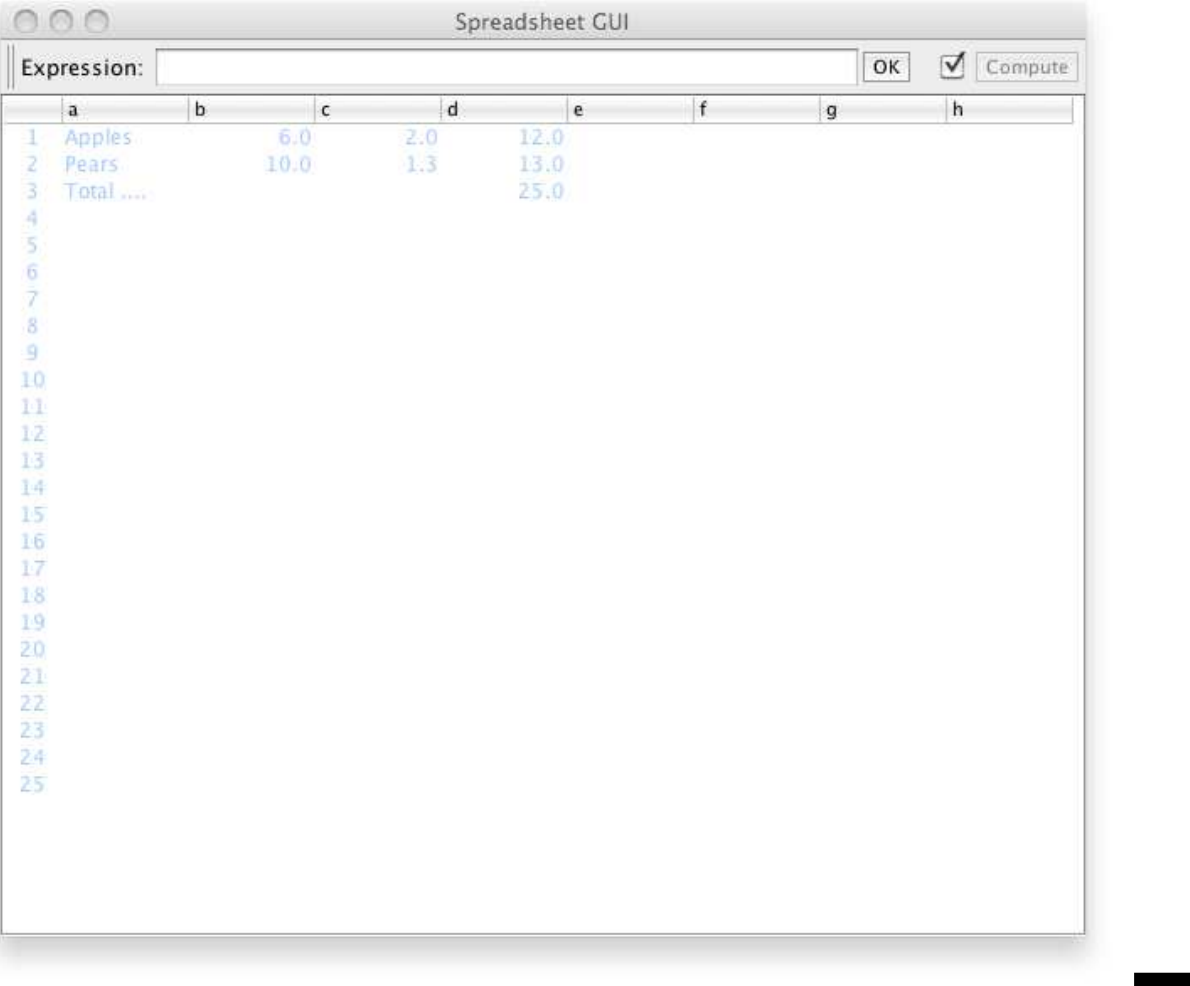

#### **Modeling <sup>a</sup> Spreadsheet Cell**

```
public class Cell {
  private String expression; // expression in cell
  private Set<String> children; // list of cells which reference this
   private Set<String> parent; // list of cells this reference
sprivate Object value; // Value of displayed cell ...
```

```
// Class constructor
```

```
public Cell() {
   children = new TreeSet<String>();
   parent = new TreeSet<String>();
}..... etc .....
```
#### **Basic Spreadsheet Interface**

```
public interface SpreadsheetInterface {
   public static final String LOOP = "#LOOP"; // loop Error Valu
epublic int getColumnCount(); \qquad // Number of columns in the spreadsheet.
  public int getRowCount(); \frac{1}{2} // Number of rows in the spreadsheet.
```
// Set and get the cell expression at prescribed location...

```
public void setExpression(String location, String expression);
public String getExpression(String location);
```
// Returns the expression stored at the cell at location.

```
public Object getValue(String location);
```
// Returns the value associated with the computed stored expression.

```
public void recompute();
```
#### **Extended Spreadsheet Interface**

```
public interface IterableSpreadsheetInterface extends SpreadsheetInterface {
```
// Set/get the number of times to compute the value stored in each loop cell.

```
public void setMaximumIterations(int maxIterationCount);
public int getMaximumIterations();
```
// Set/get the maximum change in value between successive loop iterations...

```
public void setMaximumChange(double epsilon);
public double getMaximumChange();
```
// Recompute value of all cells ...

```
public void recomputeWithIteration();
```
#### **Creating the Spreadsheet Model**

```
public class Spreadsheet implements SpreadsheetInterface {
  private int numRows, numColumns; // no. of rows and cols for spreadsheet
  private Map<String, Cell> cells; // collection of all cells in spreadsheet
  private String lastCellLocation; // stores location of last cell accessed
   // Set expression of the cell at location ...
  public void setExpression(String location, String expression) { ... }
   // Recompute value of all cells ....
  public void recompute() { ... }
   // Use DFS to check for loops in the relationships among cells ...
  private void checkLOOP(String cellLocation) { ... }
```
#### **Creating <sup>a</sup> Spreadsheet Object**

```
int columns = Integer.parseInt(args[0]);
int rows = Integer.parseInt(args[1]);
final SpreadsheetInterface spreadsheet = new Spreadsheet(rows, columns);
javax.swing.SwingUtilities.invokeLater(new Runnable() {
  public void run() {
     new SpreadsheetGUI("Spreadsheet GUI", spreadsheet);
   }});
```
**Problem Statement.** Hierarchy and network abstractions in a two-layer component/container model.

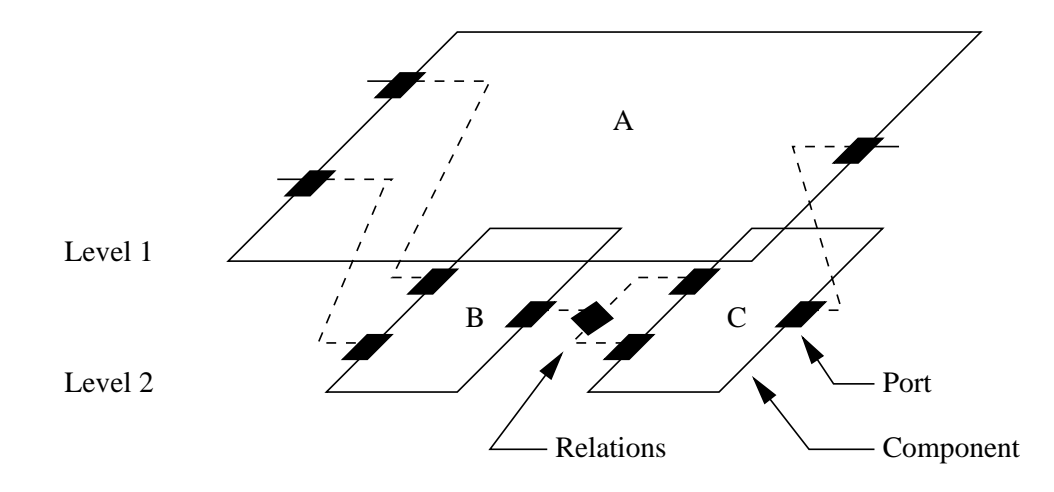

Organizational constraints:

- Within <sup>a</sup> hierarchy, each level is logically connected to the levels above and below it.
- <sup>A</sup> port cannot be contained by more than one entity. Links cannot cross levels in thehierarchy,
- Port-to-port communications must have compatible data types (e.g., signal, energy).

### **Actor-Oriented Models and Design** (adapted from Lee, 2003)

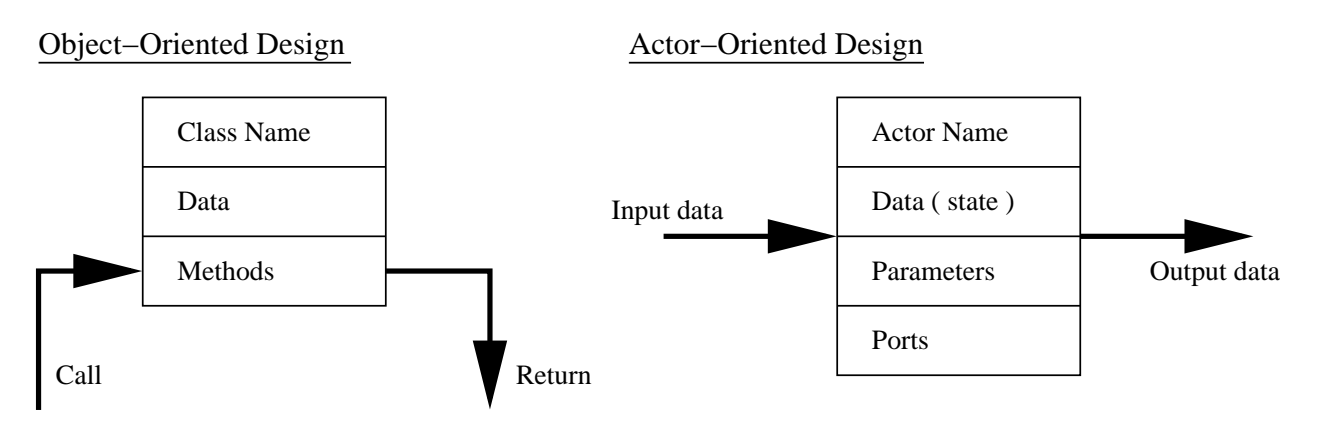

### **Object-Oriented Modeling and Design**

• Components interact primarily through method calls (transfer of control).

#### **Actor-Oriented Modeling and Design**

- Components interact via some sort of messaging scheme that <sup>i</sup> s **typically concurrent**.
- Constraints in the flow of control define the model of computation.
- Rules define what an actor does (e.g. perform external communication) and when.

**Typical Ptolemy Application** (see Brooks et al., 2008)

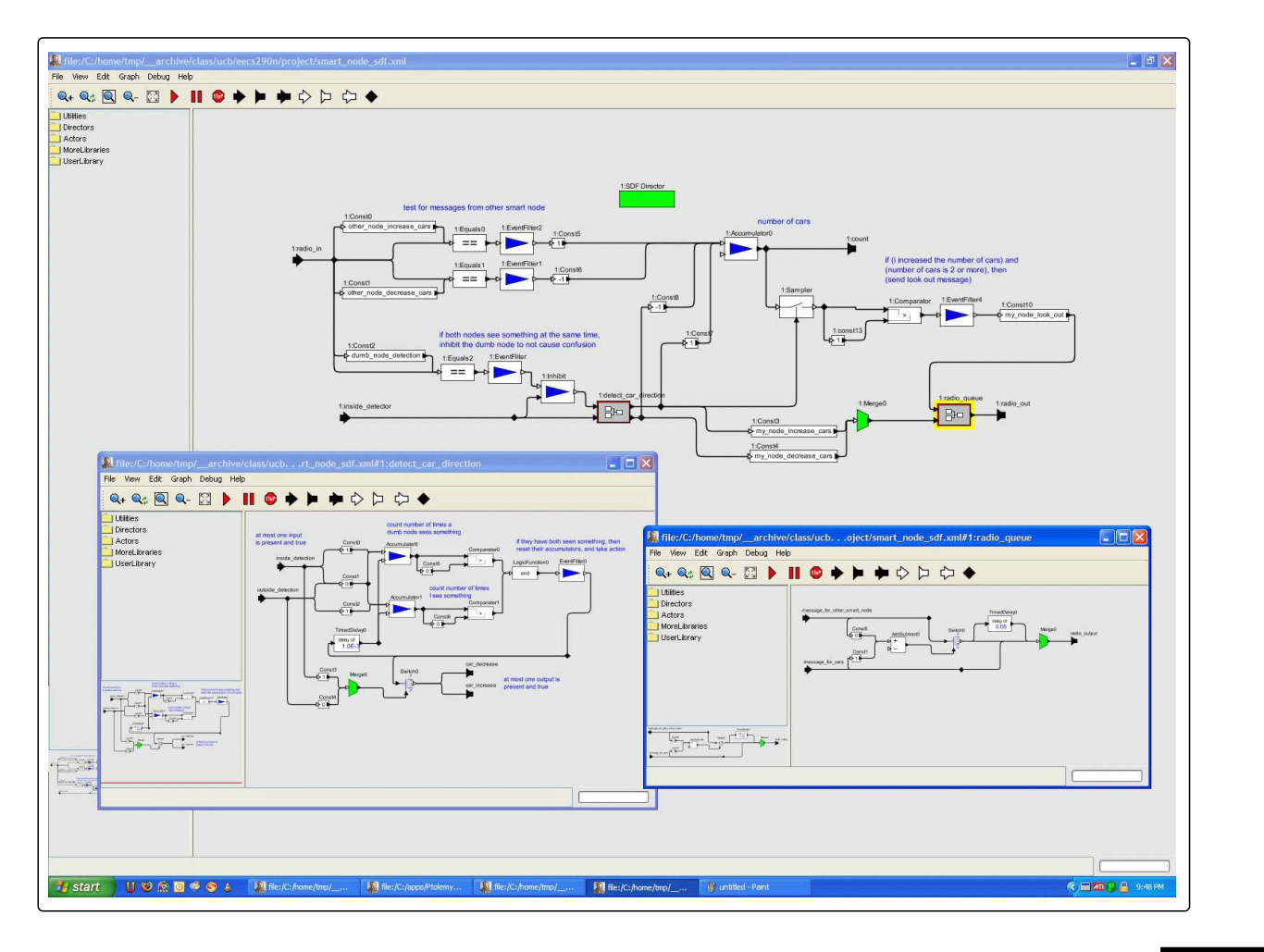

Abbreviated class diagram for modeling of system architectures in Ptolemy.

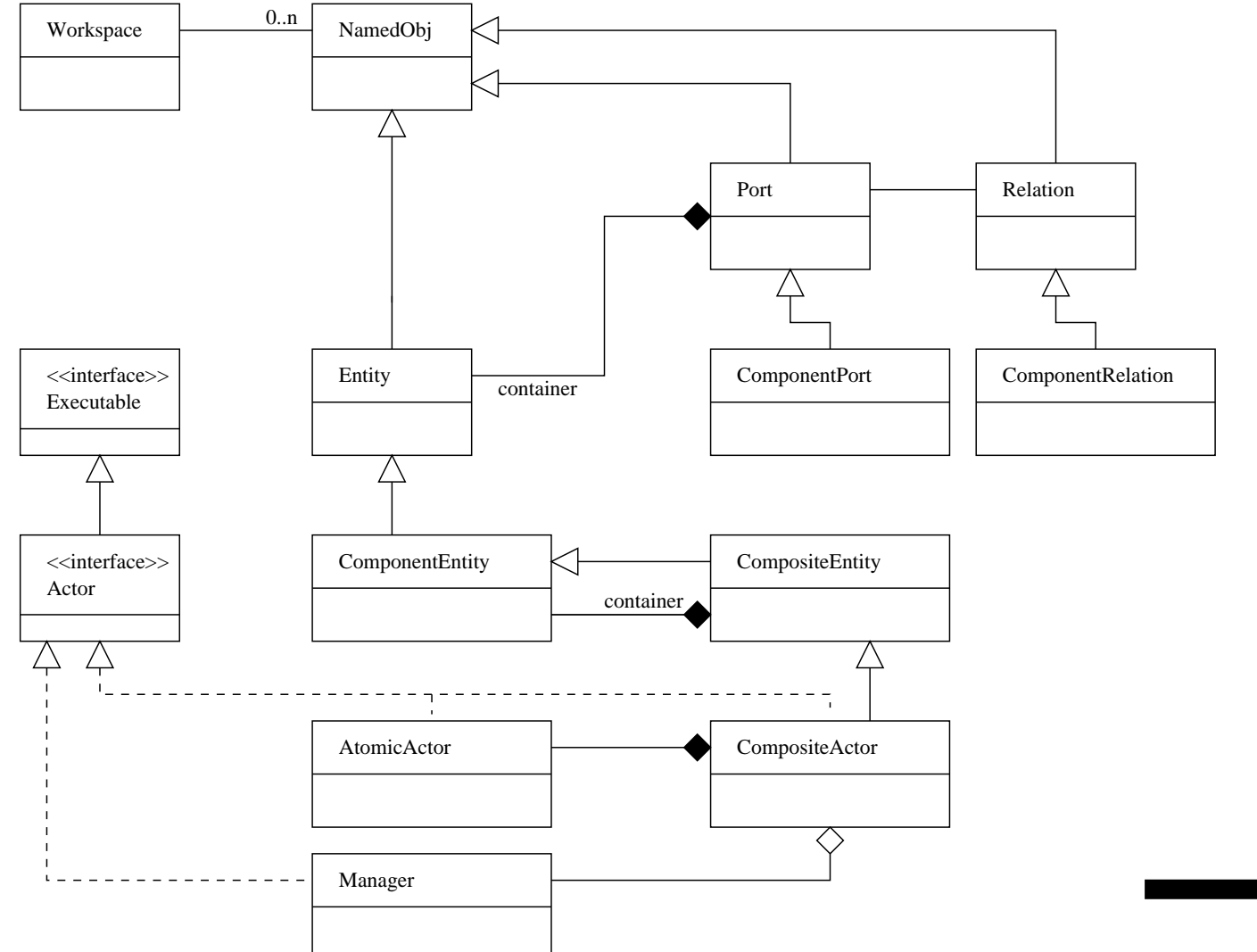

Spring Semester, 2019 – p. 47/50

#### **From Individual Components to Networks of Components**

Networks of components form graphs:

- **Graph.** <sup>A</sup> graph is an object that contains nodes and edges. Edges are accessedthrough the nodes that they connect.
- **Node.** <sup>A</sup> node is an object that is contained by <sup>a</sup> graph and is connected to other nodes by edges.

A node has <sup>a</sup> semantic object that is its semantic equivalent in the application andmay have <sup>a</sup> visual object which is its syntactic representation in the user interface.

• **Edge.** An edge is an object that is contained by <sup>a</sup> graph and connects nodes. An edge has <sup>a</sup> "head" and <sup>a</sup> "tail" as if it was directed, but also has <sup>a</sup> method isDirected() that says whether or not the edge should be treated as directed. An edge has <sup>a</sup> semantic object that is its semantic equivalent in the application andmay have <sup>a</sup> visual object which is its syntactic representation in the user interface.

- **4. Port.** A Port is the interface of an Entity to any number of Relations. Normally, <sup>a</sup> Port is contained by an Entity, although <sup>a</sup> port may exist with nocontainer.
	- The role of <sup>a</sup> port is to aggregate <sup>a</sup> set of links to relations.

Thus, for example, to represent <sup>a</sup> directed graph, entities can be created with twoports, one for incoming arcs and one for outgoing arcs.

**5. Relation.** A Relation links ports, and therefore the entities that contain them. To link <sup>a</sup> port to <sup>a</sup> relation, use the link() method in the Port class.

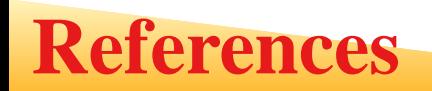

- Brooks C., Lee E.A., Liu X., Neuendorffer S., Zhao Y., and Zheng H., Heterogeneous Concurrent Modeling and Design in Java (Volume 1: Introduction to Ptolemy II), Department Electrical Engineering and Computer Sciences, Technical Report ECB/EECS-2008-28, University of California, Berkeley, CA, April, 2008.
- Chunithipaisan1 S., James P., Parker D., The Integration of Spatial Datasets for Network Analysis Operations, Department of Geomatics, University of Newcastleupon Tyne, Newcastle, UK, NE1 <sup>7</sup> RU. DIS2004, pp. 123-132, August 2004.
- FutureEye 3.0: Computational Fluid Finite Elements, 2012.
- Lee E., Model-Driven Development From Object-Oriented Design to Actor-Oriented Design, Presentation at Workshop for Software Engineering for Embedded Systems, From Requirements to Implementation, Chicago, September 24, 2003.
- Stelting S. and Maassen O., **Applied Java Patterns**, The SUN Microsystems Press/Prentice-Hall, 2002.